## << Red Hat Linux>>

- 书名:<<图解精通Red Hat Linux>>
- 13 ISBN 9787508407838
- 10 ISBN 7508407830

出版时间:2001-08

Bellomo, M.

PDF

更多资源请访问:http://www.tushu007.com

## << Red Hat Linux>>

#### Red Hat Linux 6. 2 and Linux Red Hat Linux 6.

Linux Linux Linux Linux Nnternet

Linux  $1$  Linux Linux **GNOME** Linux Linux Linux Linux Linux GUI Linux GNOME Linux **GNOME**  $2<sub>2</sub>$ GNOME

GNOME GNOME Mime 3 Linux GNOME GNOME Linux Linux GNOME

4 GNOME Linux

# << Red Hat Linux>>

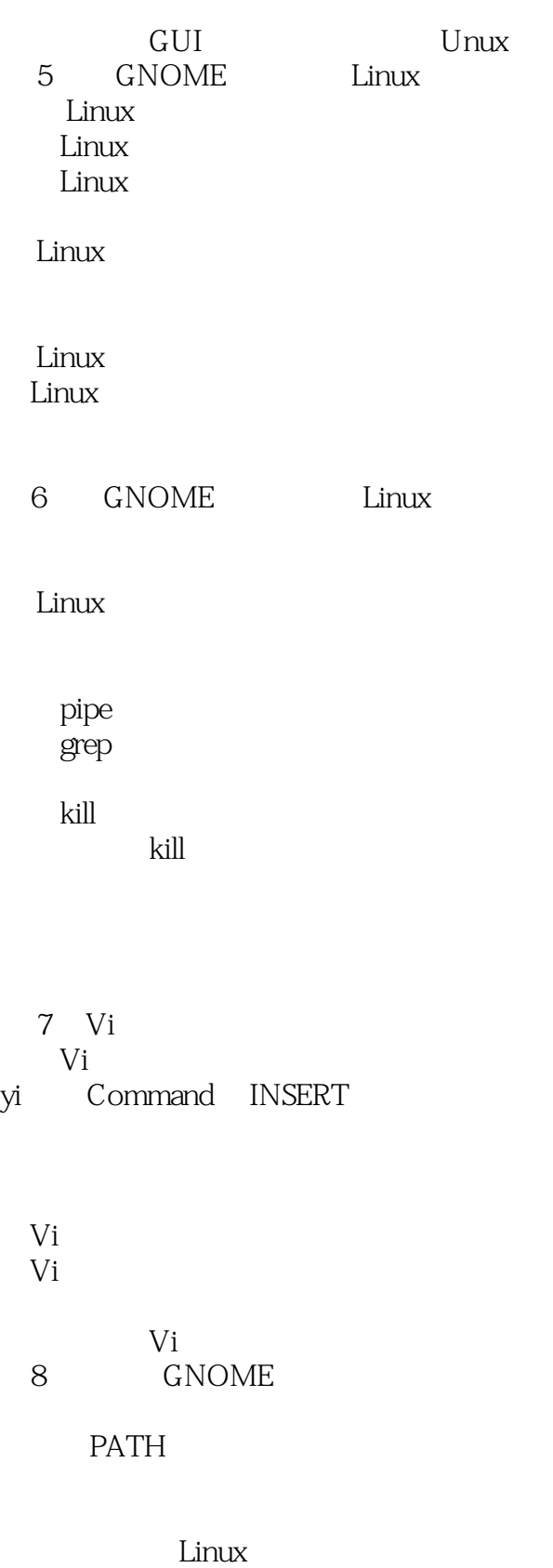

9 Rt

## << Red Hat Linux>>

root 多次使用SS Man Papes

**CRON** 

第10章管理用户帐号和组帐号

GNOME LinuxConf

LilluX LilluX Linux

Linux Linux Linux 第11章管理文件系统

LinuXConf

Linux DOS Linux

本站所提供下载的PDF图书仅提供预览和简介,请支持正版图书。

更多资源请访问:http://www.tushu007.com